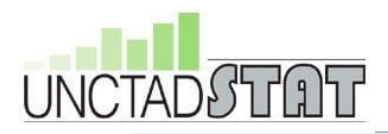

#### **The new UNCTAD tool to measure the productive capacities of countries**

- 1. How to access PCI data on UNCTADstat?
- 2. How can you find UNCTADstat?
- 3. Three different ways to access the PCI dataset
	- Data center
	- Bulk download section
	- Data exploration
- 4. Documentation

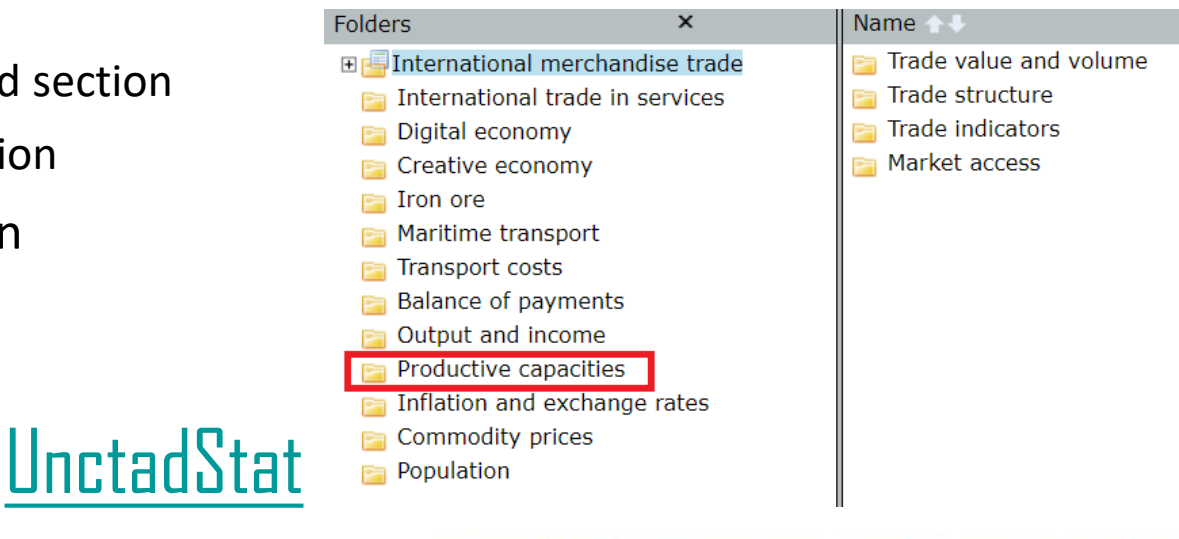

UNITED NATIONS CONFERENCE

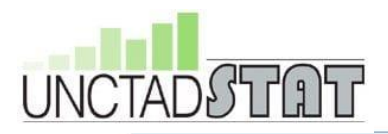

#### **The new UNCTAD tool to measure the productive capacities of countries**

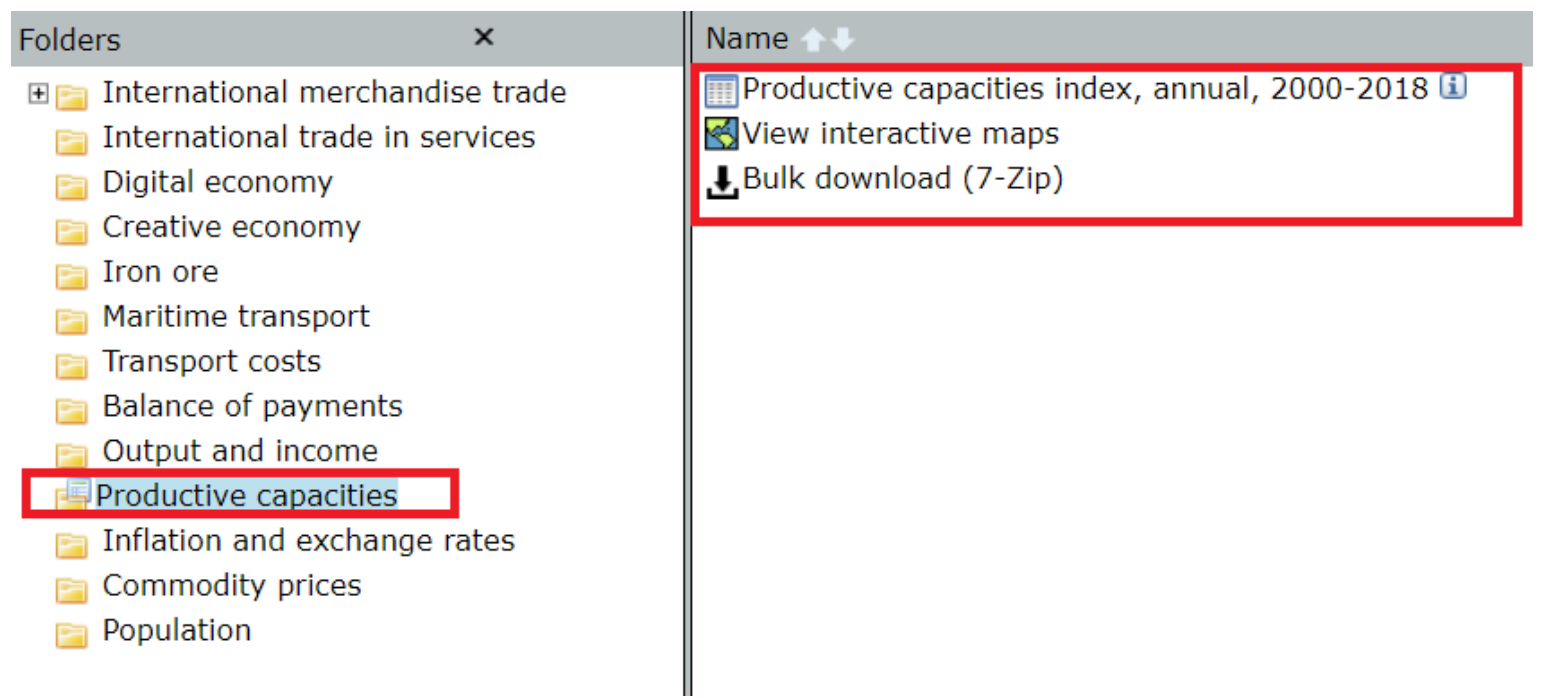

#### **[PCI data link](https://unctadstat.unctad.org/wds/ReportFolders/reportFolders.aspx)**

UNITED NATIONS CONFERENCE ON TRADE

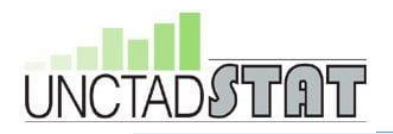

#### 1. World map

- a. Choropleth map
- b. Diverging color ramp from blue to red
- c. Pivot score Data cluster analysis
- 2. Below the map Chart PCI scores
- 3. Regional maps Focus on 3 country groupings (developing, LDCs and LLDCs.)

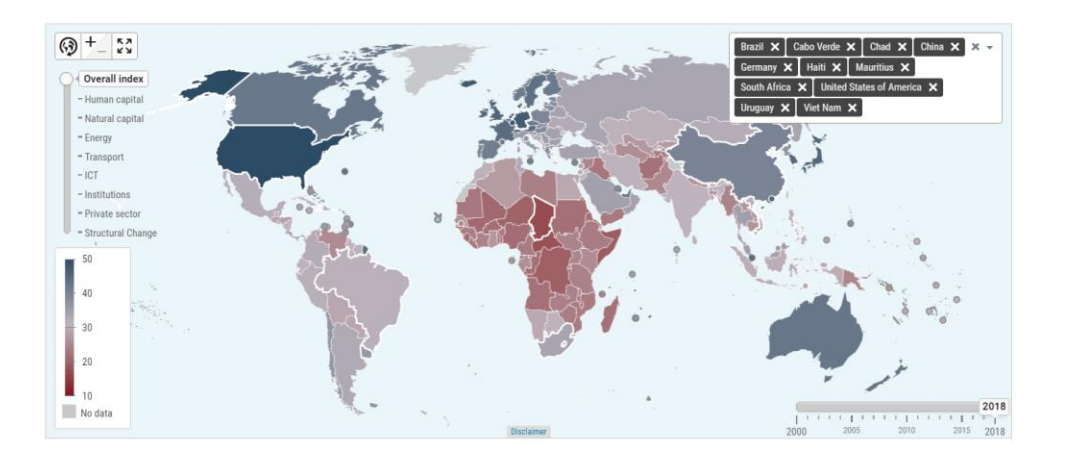

#### [Interactive pci](https://unctadstat.unctad.org/EN/Pci.html) data viz

UNITED NATIONS CONFERENCE ON

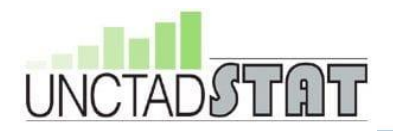

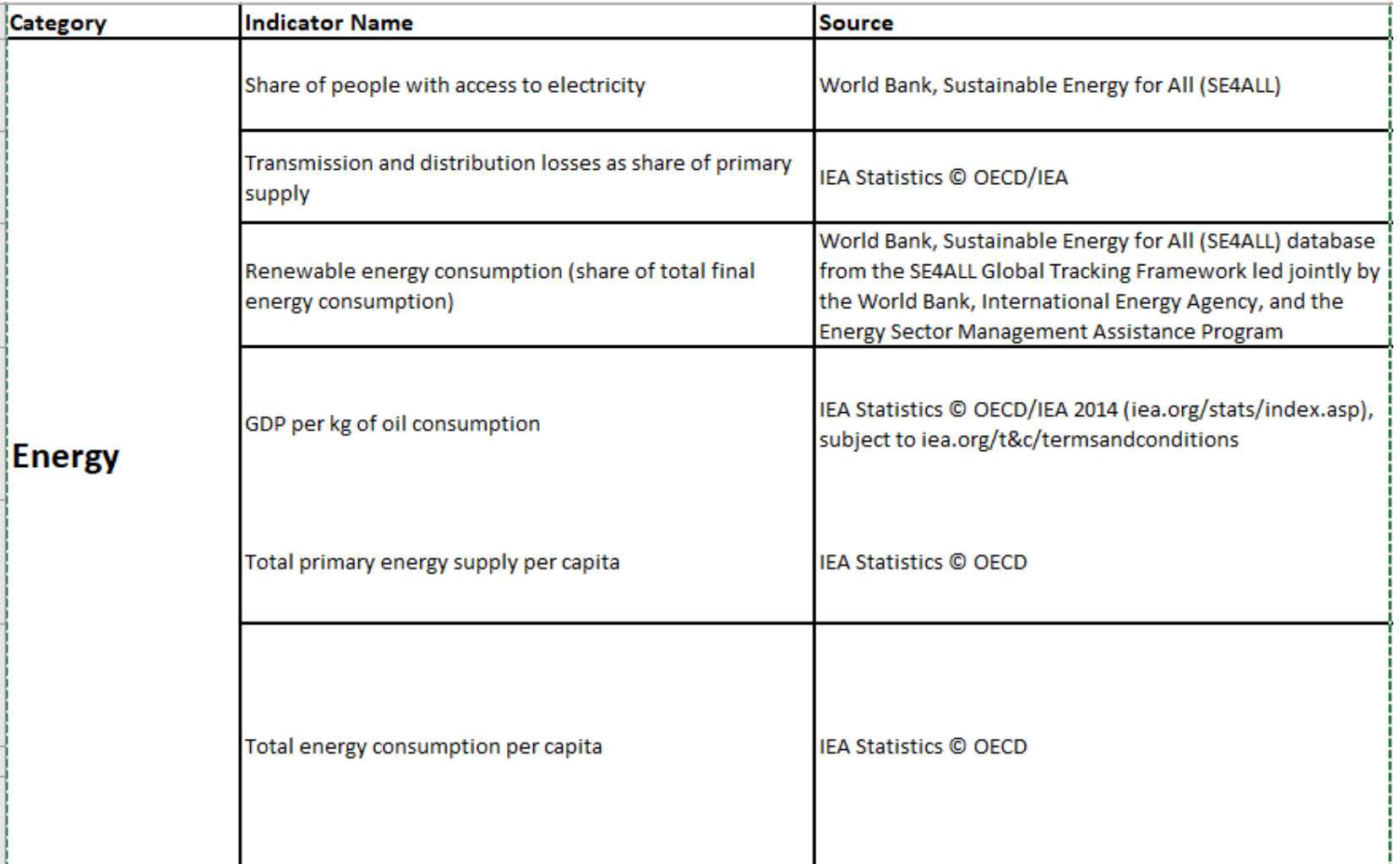

UNITED NATIONS CONFERENCE ON TRADE AND DEVELOPMENT **NCTAD** 

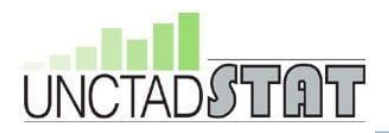

# **Merci**

# statistics@unctad.org

Nour.barnat@un.org

**TAL** 

UNITED NATIONS CONFERENCE ON TRADE **DEVELOPMENT**